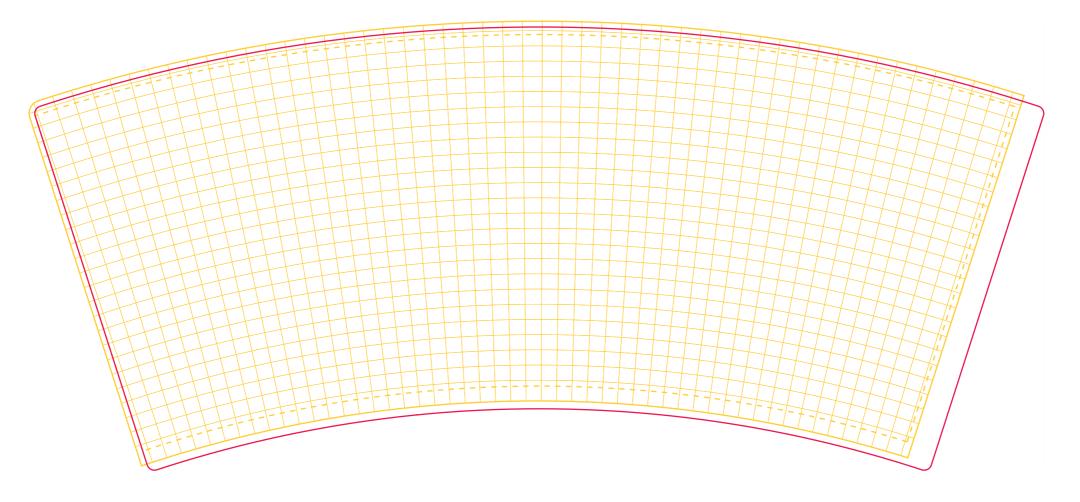

## Warped template for 12 oz Double Wall Paper Cup

- An exact template provided above should be used for the artwork preparation. Do not remove "Technical layer", and do not delete or rename "CUT" ink.
- Layouts are accepted in \*.pdf format.
- The resolution of images should not be less than 250 dpi.
- You can add botttom imprint to the "Bottom imprint layer". Do not delete white rectangular in "Rectangular" sublayer.
- You can find more recommendations on how to prepare design file correctly on boldcup.eu site TEMPLATES section.

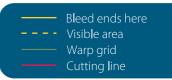